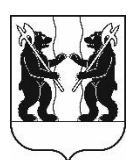

## **АДМИНИСТРАЦИЯ** ЯРОСЛАВСКОГО МУНИЦИПАЛЬНОГО РАЙОНА **ПОСТАНОВЛЕНИЕ**

09.08.2023

№ 1847

 $\Omega$ общественных назначении обсуждений  $\Pi$ <sup>0</sup> проекту о внесении изменений в Правила землепользования и застройки **Ивняковского** сельского поселения ЯМР

В соответствии со статьями 5.1, 28, 31 - 33 Градостроительного кодекса Российской Федерации, решением Муниципального Совета Ярославского муниципального района от 27.02.2020 № 4 «О Порядке организации и проведения общественных обсуждений по вопросам градостроительной территории Ярославского муниципального леятельности на района». Администрация района постановляет:

1. Назначить общественные обсуждения в каждом населенном пункте Ивняковского сельского поселения по проекту о внесении изменений в Правила землепользования и застройки Ивняковского сельского поселения Ярославского муниципального района (далее - Проект).

2. Назначить организатором общественных обсуждений по Проекту управление градостроительства, имущественных и земельных отношений Администрации ЯМР.

3. Установить срок проведения общественных обсуждений по Проекту в период с 17.08.2023 по 14.09.2023.

4. Опубликовать оповещение о проведении общественных обсуждений в газете «Ярославский агрокурьер» и разместить на официальном сайте Ярославского муниципального района, официальном сайте Администрации Ивняковского сельского поселения Ярославского муниципального района.

Проект и информационные материалы 5. Разместить  $K$  HeMV Ярославского официальном сайте муниципального района на https://yamo.adm.yar.ru/gradostroitelstvo/obsuzhdeniya/ ознакомления ЛЛЯ и открыть экспозиции Проекта с 24.08.2023.

6. Экспозиции Проекта и информационных материалов к нему провести в соответствии с Порядком проведения экспозиций по проекту о внесении изменений в Правила землепользования и застройки Ивняковского сельского поселения Ярославского муниципального района (прилагается).

7. Установить, что:

7.1. Порядок проведения общественных обсуждений осуществляется в соответствии со статьей 5.1, 28 Градостроительного кодекса Российской Федерации, решением Муниципального Совета Ярославского муниципального района от 27.02.2020 № 4 «О Порядке организации и проведения общественных обсуждений по вопросам градостроительной деятельности на территории Ярославского муниципального района»;

7.2. #@54;>65=8S 8 70<5G0=8S ?> #@>5:BC 2 E>45 ?@>2545=8S общественных обсуждений, участники общественных обсуждений, прошедшие идентификацию в соответствии с частью 12 статьи 5.1 Градостроительного кодекса Российской Федерации, могут вносить в срок до 06.09.2023:

- в письменном виде - в управление градостроительства, имущественных и земельных отношений Администрации ЯМР по адресу: 150001, г. Ярославль, Московский проспект, д. 11/12 (каб. 11),

- в электронном виде - на официальный сайт Администрации Ярославского муниципального района в информационнотелекоммуникационной сети «Интернет»,

- посредством записи в книге (журнале) учета посетителей экспозиции проекта.

8. Разместить постановление на официальном сайте Ярославского муниципального района в информационно-телекоммуникационной сети «Интернет».

9. Контроль за исполнением постановления возложить на заместителя Главы Администрации ЯМР по экономике и финансам А.О. Щербака.

10. Постановление вступает в силу со дня опубликования.

Глава Ярославского муниципального района и последников и стать Н.В. Золотников

Приложение к Постановлению Администрации ЯМР от 09.08.2023 г. № 1847

## Порядок проведения экспозиций по проекту о внесении изменений в Правила землепользования и застройки Ивняковского сельского поселения Ярославского муниципального района

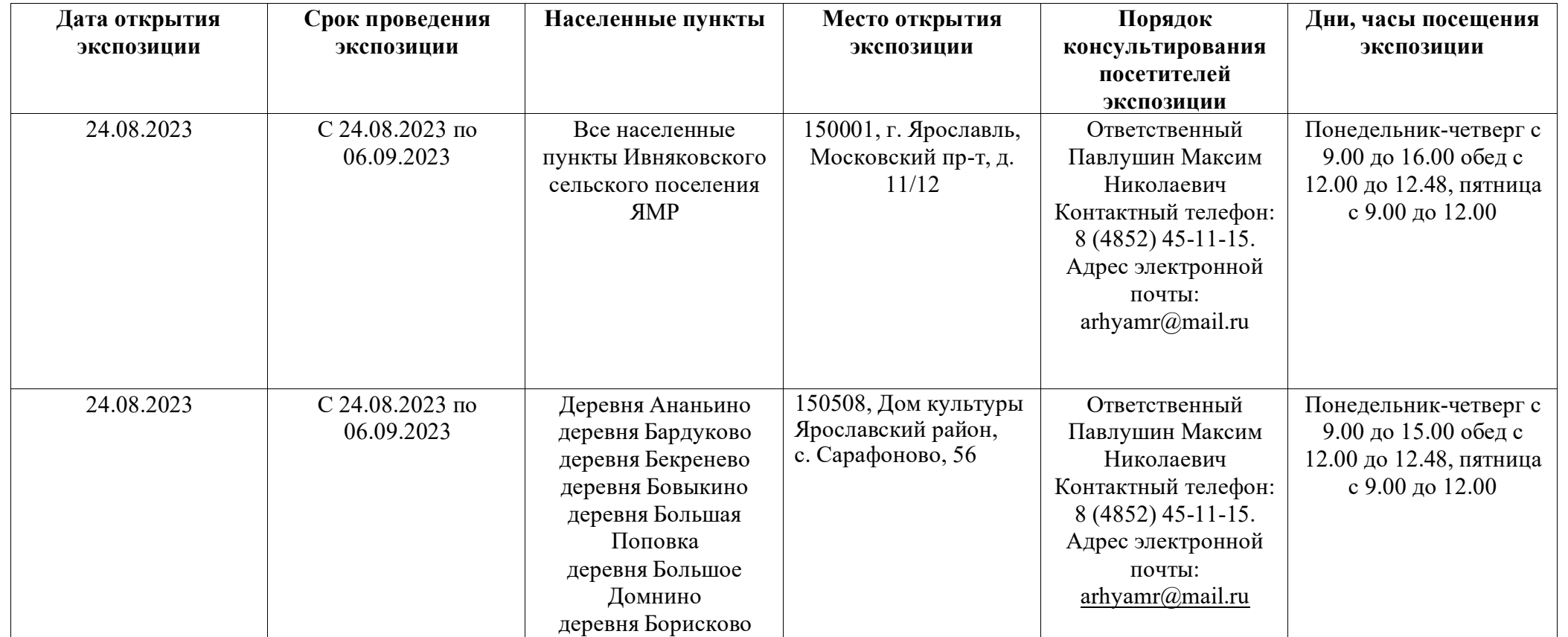

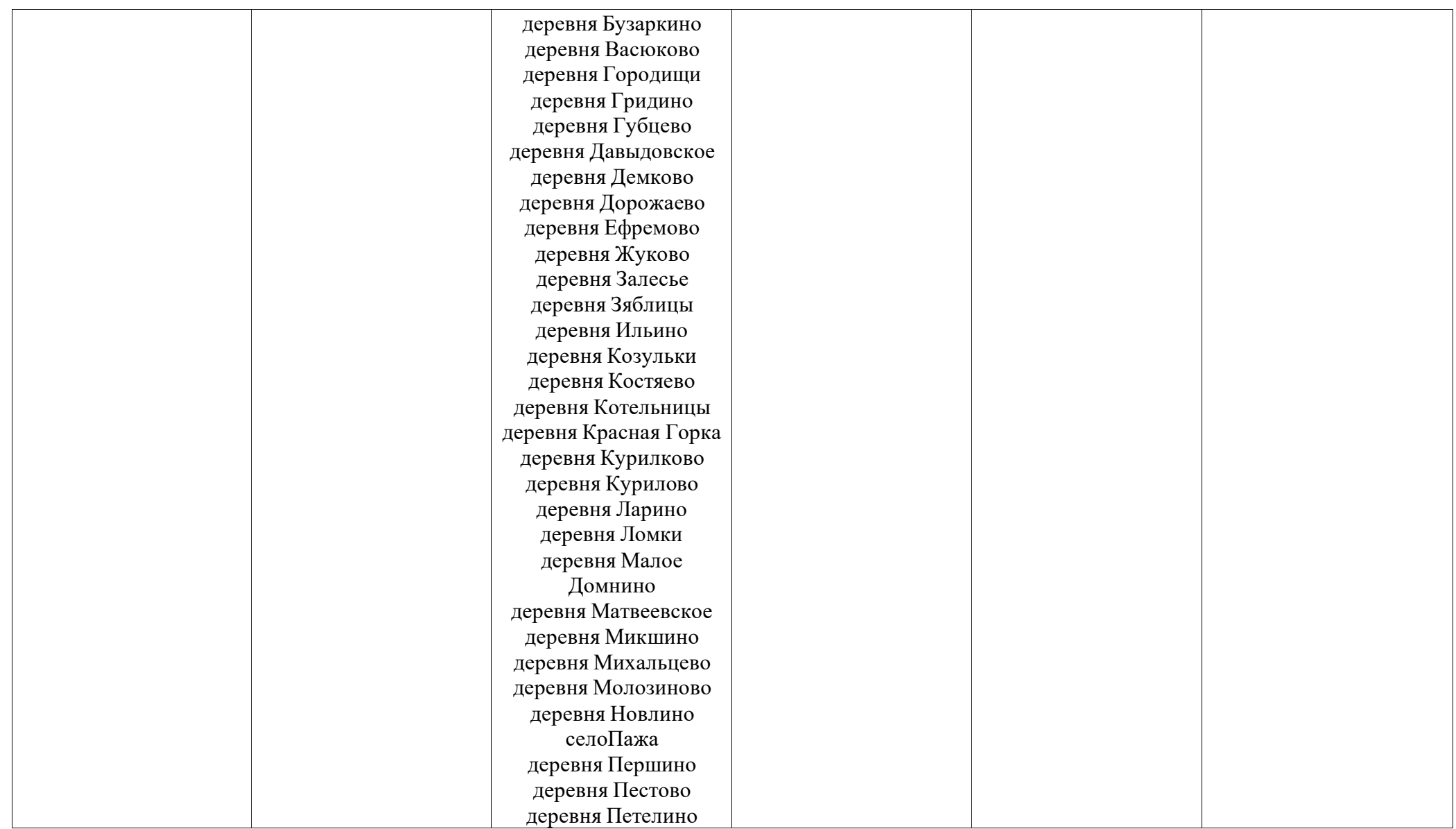

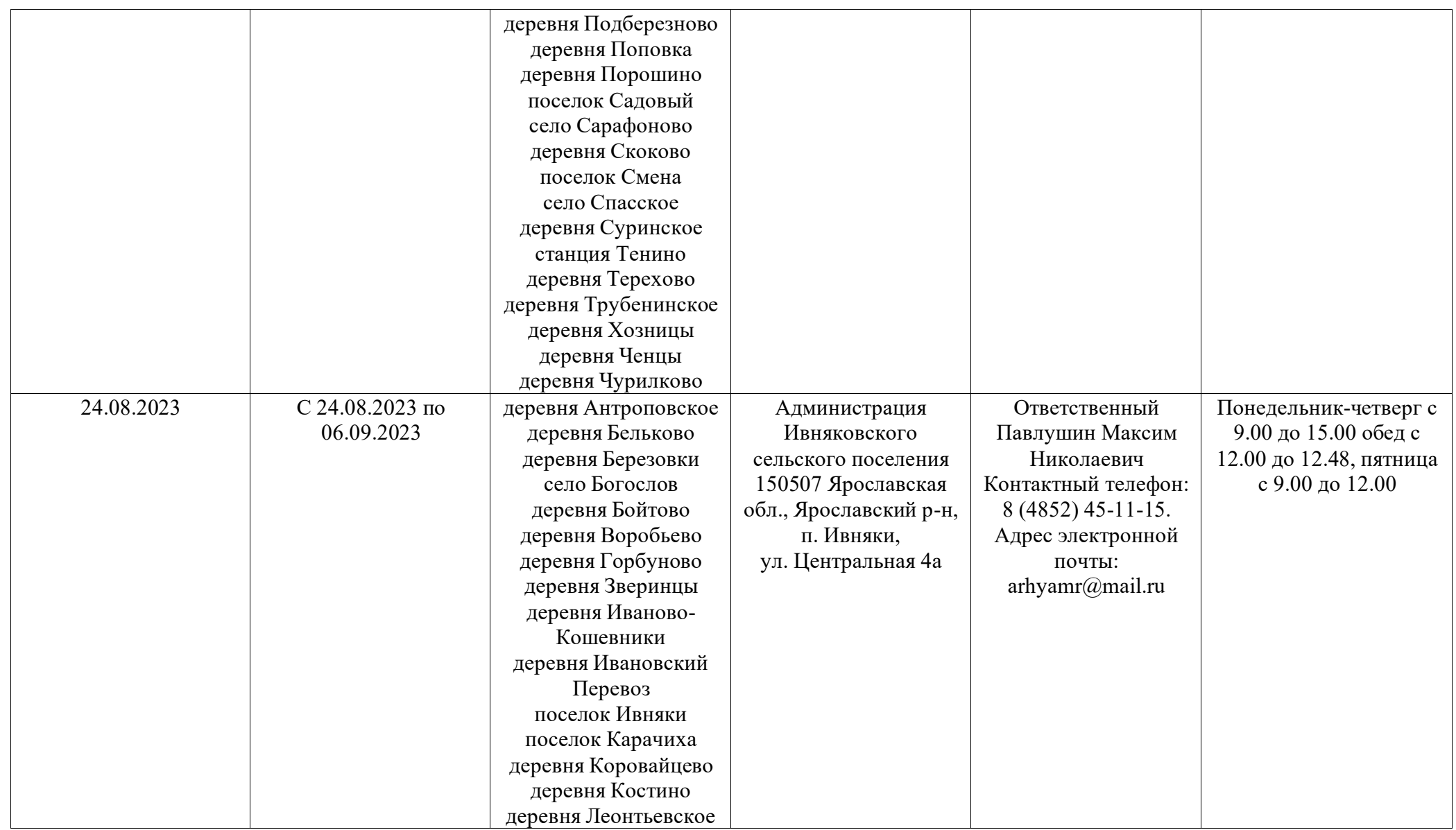

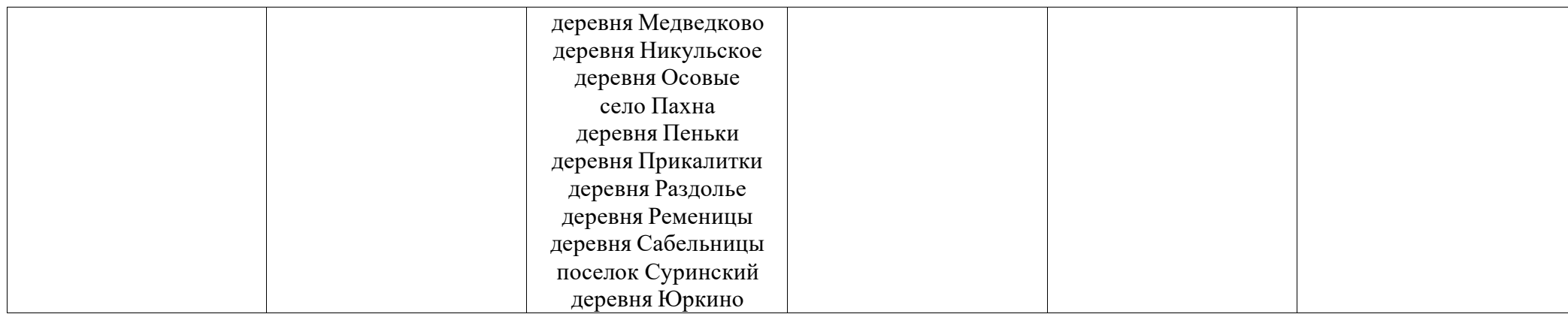